#### LArSoft vectorization plan

#### Status and plans for studies of LArSoft vector acceleration for proto(DUNE) on x86 platforms

Agathangelos Stylianidis (Angelos)(UoP), Nektarios Benekos (CERN), Andrea Dell'Acqua (CERN)

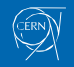

Introduction - Presentation Purposes

Why vectorization is important?

Future Steps - Other single thread performance optimizations

What we need?

Your Comments

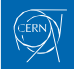

#### Introduction - Presentation Purposes

- Present our plans on how to improve LArSoft performance using vectorization.
- Work management planning and establishment of the means of our collaboration.
- At the end I would like to hear your comments about our approach and **I will also tell you what we need from LArSoft developers.**

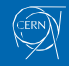

#### Why vectorization is important?

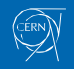

#### Why vectorization is important?

- Single thread performance is the base of optimizations.
- Speedup through vectorization is predictable.
- Can reach the limits of CPUs computation capabilities.

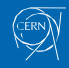

# CPUs support

Vectorization parallelism exists in every CPU core

- Streaming SIMD Extensions (SSE)
- Fused Multiply Add (FMA)
- Advanced Vector Extensions (AVX)

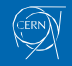

## Methodology

- 1. Profiling to locate the time consuming parts of the program.
- 2. Prediction studies of the performance gain using vectorization.
- 3. Apply vectorization.
- 4. Testing
	- 4.1 Verification: Make sure the code is still correct.
	- 4.2 Performance evaluation: Gain or loss. We gain speed-up cross check with our predictions. In case of loss, find out what when wrong.

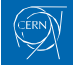

## Methodology - Profiling

- gprof
- perf
- gdb

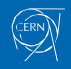

## Methodology - Apply vectorization

We need vectorized code that can be run on x86 architecture, CPU agnostic

We will try to trigger the compiler to write the vector instructions for us

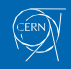

## Methodology - Apply vectorization

- 1. Compile with compiler optimizations enabled
- 2. Get a report from the compiler what optimizations were applied, e.g. which part of the code was vectorized and which part of the code was not vectorized due to other dependencies
- 3. Examine the not vectorized code due to dependencies and try to help the compiler to resolve the dependencies

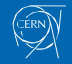

## Future Steps - Other single thread performance optimizations

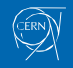

September 24, 2018 **LARISOF** vectorization plan 11

Future Steps - Other single thread performance optimizations

- Exploit data locality
	- spatial locality
	- temporal locality
- Profile the program memory accesses
- Cache-oblivious algorithms (if possible)
- Code guideline optimizations

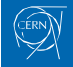

## Code guideline optimizations

- 1. Follow AMDs guide Software Optimization Guide for AMD64 Processors
- 2. More  $C_{++}$  specific guidelines and optimizations.

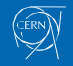

### Cache-oblivious algorithms

"A cache-oblivious algorithm is designed to perform well, without modification, on multiple machines with different cache sizes, or for a memory hierarchy with different levels of cache having different sizes." - Wikipedia

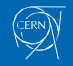

#### What has been done so far

- Download and compiled LArSoft v07.06.00
- Test some of the protoDune xx.fcl job options
- However there are some open questions

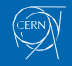

### Open questions

- How to speed-up the compilation if we apply changes to one file.
- protoDune.root test files (evgen, g4, detsim, reco) are not coming with the releases. Am I wright?
- How to verify that I have not broken the software.

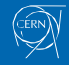

#### Your Comments

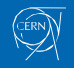